## Corso di Laurea in Fisica. a.a. 2013-14. Geometria. Canale 3 (Prof. Paolo Piazza). Compito a casa del 7/11/13 (ottavo compito). SOLUZIONI.

Soluzione esercizio 1. La matrice dei coefficienti del sistema è

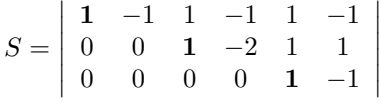

I pivot compaiono nella matrice in grassetto e sono:

 $p_1 = 1$  nella colonna  $j_1 = 1$ 

 $p_2=1$ nella colonna $j_2=3$ 

 $p_3 = 1$  nella colonna  $j_3 = 5$ .

Le variabili dipendenti sono quindi  $x_1, x_3, x_5$ . La variabili libere sono  $x_2, x_4, x_6$ . Da quanto visto a lezione il rango di  $S$  è 3 ed una base per Im $S$  è costituita dalle colonne  $S^{j_1}, S^{j_2}, S^{j_3}$ , cioè dalle colonne  $S^1, S^3, S^5$ .

Risolvendo all'indietro abbiamo

$$
\begin{cases}\nx_1 = x_2 - 3x_4 + 2x_6 \\
x_3 = 2x_4 + 2x_6 \\
x_5 = x_6\n\end{cases}
$$

che possiamo riscrivire come

$$
\begin{cases}\nx_1 = x_2 - 3x_4 + 2x_6 \\
x_2 = x_2 \\
x_3 = 2x_4 + 2x_6 \\
x_4 = x_4 \\
x_5 = x_6x_6 = x_6\n\end{cases}
$$

Quindi se  $\Sigma_0$  denota l'insieme delle soluzioni, e cioè Ker $L_S \equiv \text{Ker}S$ , si avrà

$$
\underline{x} \in \Sigma_0 \Leftrightarrow \begin{vmatrix} x_1 \\ x_2 \\ x_3 \\ x_4 \\ x_5 \\ x_6 \end{vmatrix} = \begin{vmatrix} x_2 - 3x_4 + 2x_6 \\ x_2 \\ 2x_4 + 2x_6 \\ x_4 \\ x_6 \\ x_6 \end{vmatrix} = x_2 \begin{vmatrix} 1 \\ 1 \\ 0 \\ 0 \\ 0 \\ 0 \end{vmatrix} + x_4 \begin{vmatrix} -3 \\ 0 \\ 2 \\ 1 \\ 1 \\ 0 \end{vmatrix} + x_5 \begin{vmatrix} 2 \\ 0 \\ 2 \\ 0 \\ 1 \\ 1 \end{vmatrix}
$$

Conclusione:

$$
\Sigma_0 \equiv \text{Ker} S = \text{Span}\left(\begin{bmatrix} 1 & -3 & 2 \\ 1 & 0 & 0 \\ 0 & 2 & 2 \\ 0 & 1 & 0 \\ 0 & 0 & 0 \end{bmatrix}, \begin{bmatrix} -3 & 2 \\ 0 & 2 \\ 2 & 2 \\ 0 & 1 \\ 1 & 1 \end{bmatrix}\right)
$$

.

 $\overline{\phantom{a}}$  $\overline{\phantom{a}}$  $\overline{\phantom{a}}$  $\overline{\phantom{a}}$  $\overline{\phantom{a}}$  $\overline{\phantom{a}}$  $\overline{\phantom{a}}$  $\overline{\phantom{a}}$ 

Dato che dim Ker $S = 6 - \text{rg } S = 6 - 3 = 3$  si ha subito che questi vettori sono una base di Ker $S$  e cioè di  $\Sigma_0$ .

**Soluzione esercizio 2.** È chiaro che  $\Sigma_0 = \text{Ker}A$  con

$$
A = \begin{vmatrix} 1 & 1 & 2 & 0 & 1 \\ 1 & -1 & 0 & 1 & 1 \\ 1 & 0 & -1 & 0 & -1 \\ 1 & 2 & 5 & 0 & 3 \end{vmatrix}
$$

Applicando il metodo di Gauss sappiamo che  $A \underline{x} = \underline{0}$  è equivalente al sistema  $S\underline{x}=\underline{0}$  con

$$
S = \left| \begin{array}{rrrrr} \mathbf{1} & 1 & 2 & 0 & 1 \\ 0 & \mathbf{1} & 1 & -1/2 & 0 \\ 0 & 0 & \mathbf{2} & 1/2 & 2 \\ 0 & 0 & 0 & 0 & 0 \end{array} \right|
$$

I pivots di questa matrice a scala sono  $p_1 = 1$  nella colonna  $j_1 = 1$ ,  $p_2 = 1$  nella colonna  $j_2 = 2$  e  $p_3 = 2$  nella colonna  $j_3 = 3$ . Da quanto visto a lezione il rango di S è 3 ed una base per ImS è costituita dalle colonne  $S^{j_1}, S^{j_2}, S^{j_3}$ , cioè dalle colonne  $S^1, S^2, S^3$ . Inoltre:

(i) Ker $A = \text{Ker}S$  (equivalentemente, il sistema  $A \underline{x} = \underline{0}$  è equivalente a  $S \underline{x} = \underline{0}$ ) (ii)  $\text{rg}A = \text{rg}S(=3)$ 

(iii) le colonne  $A^{j_1}, A^{j_2}, A^{j_3}$ , cioè le colonne  $A^1, A^2, A^3$ , costituiscono una base per ImA.

Tornando all'esercizio:  $\Sigma_0 = \text{Ker}A$  è ottenuto trovando KerS che è l'insieme delle soluzioni del sistema

$$
\begin{cases}\n\mathbf{x}_1 + \mathbf{x}_2 + 2\mathbf{x}_3 + x_5 = 0\\ \n\mathbf{x}_2 + \mathbf{x}_3 - \frac{1}{4}x_4 = 0\\ \n2\mathbf{x}_3 + \frac{1}{2}x_4 + 2x_5 = 0\n\end{cases}
$$

con variabili dipendenti  $x_1, x_2, x_3$  e variabili libere  $x_4$  e  $x_5$ . (Da ora in poi tralasceremo però la notazione in grassetto.) Risolvendo all'indietro il sistema

$$
\begin{cases}\nx_1 + x_2 + 2x_3 = -x_5 \\
x_2 + x_3 = \frac{1}{4}x_4 \\
2x_3 = -\frac{1}{2}x_4 - 2x_5\n\end{cases}
$$

otteniamo (controllate i conti)

$$
\begin{cases}\nx_1 = \frac{1}{4}x_4 \\
x_2 = \frac{1}{4}x_4 + x_5 \\
x_3 = -\frac{1}{4}x_4 - x_5\n\end{cases}
$$

che è ovviamente equivalente a

$$
\begin{cases}\nx_1 = \frac{1}{4}x_4 \\
x_2 = \frac{1}{4}x_4 + x_5 \\
x_3 = -\frac{1}{4}x_4 - x_5 \\
x_4 = x_4 \\
x_5 = x_5\n\end{cases}
$$

Quindi

$$
\text{Ker} S = \left\{ \left| \begin{array}{c} \frac{1}{4}x_4 \\ \frac{1}{4}x_4 + x_5 \\ -\frac{1}{4}x_4 - x_5 \\ x_4 \\ x_5 \end{array} \right|, \ x_4, x_5 \in \mathbb{R} \right\} = \left\{ \frac{x_4}{4} \left| \begin{array}{c} 1 \\ 1 \\ -1 \\ 4 \\ 0 \end{array} \right| + x_5 \left| \begin{array}{c} 0 \\ 1 \\ -1 \\ 0 \\ 1 \end{array} \right|, \ x_4, x_5 \in \mathbb{R} \right\}
$$

Conclusione:

 $\Sigma_0 = \text{Ker} A = \text{Ker} S = \text{Span}((1, 1, -1, 4, 0), (0, 1, -1, 0, 1))$ 

ed è chiaro che questi due vettori sono una base per  $\Sigma_0$ .

$$
A = \begin{vmatrix} 1 & 1 & 2 & 0 & 1 & 1 \\ 1 & -1 & 0 & 1 & 1 & 2 \\ 1 & 0 & -1 & 0 & -1 & 1 \\ 1 & 2 & 5 & 0 & 3 & 1 \end{vmatrix}
$$

$$
\begin{vmatrix} 1 & 1 & 2 & 0 & 1 \\ 0 & 1 & 1 & -1/2 & 0 \\ 0 & 0 & 2 & 1/2 & 2 & 1/2 \\ 0 & 0 & 2 & 1/2 & 2 & 1/2 \\ 0 & 0 & 0 & 1 & 1/2 & 2 \end{vmatrix}
$$

otteniamo

$$
\left|\begin{array}{cccc|c} \textbf{1} & 1 & 2 & 0 & 1\\ 0 & \textbf{1} & 1 & -1/2 & 0\\ 0 & 0 & \textbf{2} & 1/2 & 2 & 1/2\\ 0 & 0 & 0 & 0 & 0 & 0 \end{array}\right| \, \, \begin{array}{c} \textbf{1} \\ -1/2 \\ \textbf{1}/2 \\ \textbf{0} \end{array}
$$

Sia S la matrice  $4 \times 5$  a sinistra (la stessa dell'esercizio precedente); sia

$$
\underline{c} = (1, -\frac{1}{2}, \frac{1}{2}, 0).
$$

Allora  $S_x = c$  è un sistema compatibile. Per quanto visto a lezione sappiamo che il nostro sistema non-omogeneo è equivalente al sistema  $S_x = c$ ; ne segue che il nostro sistema `e compatibile e le sue soluzioni sono date dalle soluzioni di  $Sx = c$ . Procedendo come nell'esercizio precedente, ma tenendo conto dei termini noti, otteniamo

$$
\Sigma = \underline{v}_0 + \text{Span}((1, 1, -1, 4, 0), (0, 1, -1, 0, 1))
$$

con

$$
\underline{v}_0 = (\frac{5}{4}, -\frac{3}{4}, \frac{1}{4}, 0, 0).
$$

Osservate che abbiamo verificato esplicitamente il Teorema di struttura:  $\Sigma$  è espresso come somma di una soluzione particolare del sistema,  $\underline{v}_0,$ e di tutte le soluzioni del sistema omogeneo associato.

Soluzione esercizio 4. Notiamo innanzitutto che  $W = \text{Ker} A$  con  $A \in M_{1,5}(\mathbb{R})$ ,  $A = \begin{bmatrix} 1 & 0 & -1 & 1 & 1 \end{bmatrix}$ . Dato che A ha ovviamente rango uguale ad 1, ne segue che W ha dimensione 5 − rg $A = 4$ . Per determinare una base di W risolviamo il sistema omogoneo di 1 equazione in 5 incognite che definisce W:

scriviamo quindi  $W = \{ \underline{x} \in \mathbb{R}^5 \mid \mathbf{x_1} = x_3 - x_4 - x_5 \}.$  Variabile dipendente:  $x_1$ . Variabili libere  $x_2, x_3, x_4, x_5$ . Quindi

$$
W = \left\{ \begin{pmatrix} x_3 - x_4 - x_5 \ x_2 \ x_3 \ x_4 \ x_5 \end{pmatrix}, x_2, x_3, x_4, x_5 \in \mathbb{R} \right\}
$$

Ne segue, ragionando come al solito, che

$$
W = \text{Span}\left(\left|\begin{array}{c|c} 0 & 1 & 1 \\ 1 & 0 & 0 \\ 0 & 1 & 1 \\ 0 & 0 & 0 \end{array}\right|, \left|\begin{array}{c|c} -1 & -1 & 0 \\ 0 & 0 & 0 \\ 1 & 0 & 0 \\ 0 & 0 & 1 \end{array}\right|\right)
$$

Dato che W ha dimensione 4 ne segue che necessariamente i quattro vettori dati sono una base di W.